## **Private Apple ID**

Falls das über die Profileinstellungen nicht eingeschränkt ist, lässt sich eine private [Apple ID](https://support.apple.com/de-de/apple-id) bei verwalteten iPads verwenden. Letztlich muss in der Schule geklärt werden, ob das wünschenswert ist oder auch nicht.

Die Einschränkung erfolgt über den Payload "Restrictions"

```
<key>allowAccountModification</key>
<false/>
```
IServ-MDM-Editor → Einschränkungen (Accountänderung erlauben)

From: <https://wiki.medienberatung.online/> - **Wiki – Netzwerk Medienberatung**

Permanent link: **<https://wiki.medienberatung.online/doku.php?id=anleitung:iservmdm:appleid>**

Last update: **2024/03/08 07:31**

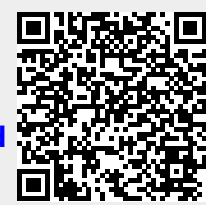